# <span id="page-0-0"></span>Automated effects selection via regularization in Cox frailty models

Andreas Groll<sup>∗</sup> Trevor Hastie Thomas Kneib Gerhard Tutz

<sup>∗</sup>Department of Statistics, TU Dortmund University

#### Research Seminar Summer Term 2024

WU Vienna, Institute for Statistics and Mathematics  $\ln$ ne 14<sup>th</sup> 2024

# technische universität

# Motivation: PAIRFAM study

Data basis: Germany's current panel analysis of intimate relationships and family dynamics (PAIRFAM), release 4.0 (Nauck et al., 2013; Huinink et al., 2011).

Data has to be suitably prepared and structured for time-to-event data analysis:

# Motivation: PAIRFAM study

Data basis: Germany's current panel analysis of intimate relationships and family dynamics (PAIRFAM), release 4.0 (Nauck et al., 2013; Huinink et al., 2011).

Data has to be suitably prepared and structured for time-to-event data analysis:

| id             | start     |          | stop child job |                                     | rel.status |                   | religion siblings    | $\cdots$   | federal state    |
|----------------|-----------|----------|----------------|-------------------------------------|------------|-------------------|----------------------|------------|------------------|
| 1              | 0         | 365      | 0              | school                              |            | single Christian  |                      |            | Niedersachsen    |
|                | 365       | 730      | 0              | no info                             |            | single Christian  |                      |            | 1  Niedersachsen |
|                |           | 730 2499 | 0              | $unempl./job-seeking/$<br>housewife |            | single Christian  |                      |            | 1  Niedersachsen |
|                | 2499      | 3261     | 0              | full-time/<br>self-employed         |            | single Christian  |                      |            | 1  Niedersachsen |
|                | 3261 3309 |          | $\mathbf{1}$   | full-time/<br>self-employed         |            | partner Christian |                      |            | 1  Niedersachsen |
| $\mathfrak{D}$ | 0         | 365      | 0              | school                              | single     | none              |                      | $0 \ldots$ | Thüringen        |
| 2              | 365       | 730      | 0              | no info                             | single     | none              | 0                    | $\cdot$    | Thüringen        |
|                | ٠         | ٠        |                | ÷÷                                  |            |                   | $\ddot{\phantom{a}}$ | - 1        |                  |

# Motivation: PAIRFAM study

Data basis: Germany's current panel analysis of intimate relationships and family dynamics (PAIRFAM), release 4.0 (Nauck et al., 2013; Huinink et al., 2011).

Data has to be suitably prepared and structured for time-to-event data analysis:

| id             | start     |          | stop child job |                                     | rel.status |                  | religion siblings    | $\cdots$       | federal state    |
|----------------|-----------|----------|----------------|-------------------------------------|------------|------------------|----------------------|----------------|------------------|
| 1              | 0         | 365      | 0              | school                              |            | single Christian |                      |                | 1  Niedersachsen |
|                | 365       | 730      | 0              | no info                             |            | single Christian |                      |                | 1  Niedersachsen |
|                |           | 730 2499 | 0              | $unempl./job-seeking/$<br>housewife |            | single Christian |                      |                | 1  Niedersachsen |
|                | 2499      | 3261     | 0              | full-time/<br>self-employed         |            | single Christian |                      |                | 1  Niedersachsen |
|                | 3261 3309 |          | $\mathbf{1}$   | full-time/<br>self-employed         | partner    | Christian        |                      |                | 1  Niedersachsen |
| $\mathfrak{D}$ | $\Omega$  | 365      | 0              | school                              | single     | none             |                      | $0 \ldots$     | Thüringen        |
| $\mathfrak{D}$ | 365       | 730      | $\Omega$       | no info                             | single     | none             | 0                    | $\cdot$        | Thüringen        |
|                | $\bullet$ |          |                | i i                                 |            |                  | $\ddot{\phantom{a}}$ | $\mathbb{R}^2$ |                  |

Time-varving covariates  $\Longrightarrow$  the 2,501 observations of the regarded women have to be split when time-varying covariates change  $\implies$  new data set: 20,550 lines

## **1** The Cox frailty model with time-varying effects

- **1** The Cox frailty model with time-varying effects
- <sup>2</sup> Penalization in Cox frailty models
- **1** The Cox frailty model with time-varying effects
- <sup>2</sup> Penalization in Cox frailty models
- <sup>9</sup> An application on the PAIRFAM data
- **1** The Cox frailty model with time-varying effects
- **2** Penalization in Cox frailty models
- <sup>3</sup> An application on the PAIRFAM data
- **•** Boosting for Cox frailty models

## The Cox frailty model with time-varying effects

- Penalization in Cox frailty models
- An application on the PAIRFAM data
- Boosting for Cox frailty models

$$
\lambda(t|\mathbf{x_i}) = \lambda_0(t) \exp(\mathbf{x}_i^T \boldsymbol{\beta}),
$$

- $\bullet \lambda(t|\mathbf{x}_i)$ : hazard for observation *i* at time *t*, conditionally on the covariates  $\mathbf{x}_i = (x_{i1}, \ldots, x_{ip})^T$
- $\lambda_0(t)$ : shared baseline hazard
- $\bullet$   $\beta$ : fixed effects vector

$$
\lambda(t|\mathbf{x_i}) = \lambda_0(t) \exp(\mathbf{x}_i^T \boldsymbol{\beta}),
$$

- $\lambda(t|\mathbf{x}_i)$ : hazard for observation *i* at time *t*, conditionally on the covariates  $\mathbf{x}_i = (x_{i1}, \ldots, x_{ip})^T$
- $\lambda_0(t)$ : shared baseline hazard
- $\bullet$   $\beta$ : fixed effects vector
- $\lambda(t|\mathbf{x}_i) \coloneqq \lim_{\Delta t \to 0} P(t \leq T < t + \Delta t | T \geq t, \mathbf{x}_i) / \Delta t,$

$$
\lambda(t|\mathbf{x_i}) = \lambda_0(t) \exp(\mathbf{x}_i^T \boldsymbol{\beta}),
$$

- $\lambda(t|\mathbf{x}_i)$ : hazard for observation *i* at time *t*, conditionally on the covariates  $\mathbf{x}_i = (x_{i1}, \ldots, x_{ip})^T$
- $\lambda_0(t)$ : shared baseline hazard
- $\bullet$   $\beta$ : fixed effects vector
- $\lambda(t|\mathbf{x}_i) \coloneqq \lim_{\Delta t \to 0} P(t \leq T < t + \Delta t | T \geq t, \mathbf{x}_i) / \Delta t,$
- Inference: (usually) maximization of the corresponding partial likelihood

$$
\lambda(t|\mathbf{x_i}) = \lambda_0(t) \exp(\mathbf{x}_i^T \boldsymbol{\beta}),
$$

- $\lambda(t|\mathbf{x}_i)$ : hazard for observation *i* at time *t*, conditionally on the covariates  $\mathbf{x}_i = (x_{i1}, \ldots, x_{ip})^T$
- $\lambda_0(t)$ : shared baseline hazard
- $\bullet$   $\beta$ : fixed effects vector
- $\lambda(t|\mathbf{x}_i) \coloneqq \lim_{\Delta t \to 0} P(t \leq T < t + \Delta t | T \geq t, \mathbf{x}_i) / \Delta t,$
- Inference: (usually) maximization of the corresponding partial likelihood
- $\bullet$  p > n: LASSO (Tibshirani, 1997) extends the likelihood by the penalty term

$$
\xi\,J(\pmb\beta)=\xi\sum_{j=1}^p\big|\beta_j\big|
$$

Dependencies within clusters of observations or heterogeneity between clusters:

 $\lambda(t|\mathbf{x}_{ij}, b_i) = b_i\lambda_0(t) \exp(\mathbf{x}_{ij}^T\boldsymbol{\beta}),$ 

with frailties  $b_i, i = 1, \ldots, n, j = 1, \ldots, N$ 

Dependencies within clusters of observations or heterogeneity between clusters:

 $\lambda(t|\mathbf{x}_{ij}, b_i) = b_i\lambda_0(t) \exp(\mathbf{x}_{ij}^T\boldsymbol{\beta}),$ 

with frailties  $b_i, i = 1, \ldots, n, j = 1, \ldots, N$ 

• for mathematical convenience: frequently assumed  $b_i$  ~  $\Gamma(\cdot)$ 

Dependencies within clusters of observations or heterogeneity between clusters:

 $\lambda(t|\mathbf{x}_{ij}, b_i) = b_i\lambda_0(t) \exp(\mathbf{x}_{ij}^T\boldsymbol{\beta}),$ 

with frailties  $b_i, i = 1, \ldots, n, j = 1, \ldots, N$ 

- **•** for mathematical convenience: frequently assumed  $b_i \sim \Gamma(\cdot)$
- R-packages: frailtypack (Rondeau et al., 2012), survival (Therneau, 2013), frailtyHL (Do Ha et al., 2012)

Dependencies within clusters of observations or heterogeneity between clusters:

$$
\lambda(t|\mathbf{x}_{ij},b_i)=b_i\lambda_0(t)\exp(\mathbf{x}_{ij}^T\boldsymbol{\beta}),
$$

with frailties  $b_i, i = 1, \ldots, n, j = 1, \ldots, N$ 

- **•** for mathematical convenience: frequently assumed  $b_i \sim \Gamma(\cdot)$
- R-packages: frailtypack (Rondeau et al., 2012), survival (Therneau, 2013), frailtyHL (Do Ha et al., 2012)

With log-normal frailties

$$
\lambda(t|\mathbf{x}_{ij}, \mathbf{u}_{ij}, \mathbf{b}_i) = \lambda_0(t) \exp(\mathbf{x}_{ij}^T \boldsymbol{\beta} + \mathbf{u}_{ij}^T \mathbf{b}_i),
$$

 $\boldsymbol{u_{ij}}$  =  $(u_{ij1}, \ldots, u_{ijq})^T$  covariate vector associated with random effects  $\bullet$  b<sub>i</sub> ~ N(0, Q( $\theta$ ))

Incorporate time-varying effects  $\gamma_k(t)$ :

$$
\lambda(t|\mathbf{x}_{ij},\mathbf{z}_{ij},\mathbf{u}_{ij},\mathbf{b}_i) = \lambda_0(t) \exp\left(\mathbf{x}_{ij}^T \boldsymbol{\beta} + \sum_{k=1}^r z_{ijk} \gamma_k(t) + \mathbf{u}_{ij}^T \mathbf{b}_i, \right)
$$

with covariates  $z_{ij1}, \ldots, z_{ijr}$  being associated with time-varying effects.

Incorporate time-varying effects  $\gamma_k(t)$ :

$$
\lambda(t|\mathbf{x}_{ij},\mathbf{z}_{ij},\mathbf{u}_{ij},\mathbf{b}_i) = \lambda_0(t) \exp\left(\mathbf{x}_{ij}^T \boldsymbol{\beta} + \sum_{k=1}^r z_{ijk} \gamma_k(t) + \mathbf{u}_{ij}^T \mathbf{b}_i, \right)
$$

with covariates  $z_{ij1}, \ldots, z_{ijr}$  being associated with time-varying effects. Estimation: expand time-varying effects  $\gamma_k(t)$  in B-splines:

$$
\gamma_k(t) = \sum_{m=1}^M \alpha_{k,m} B_m(t;d)
$$

 $\alpha_{k,m}$ ,  $m = 1, \ldots, M$ : unknown spline coefficients

 $\bullet$   $B_m(t; d)$ : m-th B-spline basis function of degree d (see e.g. Eilers & Marx, 1996; Wood, 2017)

With  $\gamma_0(t)$  := log( $\lambda_0(t)$ ) and  $z_{ij0}$  = 1  $\forall i, j$  :

<span id="page-19-0"></span>
$$
\lambda(t|\mathbf{x}_{ij}, \mathbf{z}_{ij}, \mathbf{u}_{ij}, \mathbf{b}_i) = \exp\left(\mathbf{x}_{ij}^T \boldsymbol{\beta} + \sum_{k=0}^r z_{ijk} \left(\sum_{m=1}^M \alpha_{k,m} B_m(t; d)\right) + \mathbf{u}_{ij}^T \mathbf{b}_i\right), \quad (1)
$$

<span id="page-19-1"></span>Now,  $\textbf{\emph{z}}_{\textbf{\emph{ij}}}$  =  $(1, z_{ij1}, \ldots, z_{ijr})^{\text{T}}$  is associated with both baseline hazard and time-varying effects.

With  $\gamma_0(t) := \log(\lambda_0(t))$  and  $z_{ii0} = 1 \ \forall i, j$ :

$$
\lambda(t|\mathbf{x}_{ij}, \mathbf{z}_{ij}, \mathbf{u}_{ij}, \mathbf{b}_i) = \exp\left(\frac{n_{ij}(t)}{\mathbf{x}_{ij}^T \boldsymbol{\beta} + \sum_{k=0}^r z_{ijk} \left(\sum_{m=1}^M \alpha_{k,m} B_m(t; d)\right) + \mathbf{u}_{ij}^T \mathbf{b}_i}\right), \quad (1)
$$

Now,  $\textbf{\emph{z}}_{\textbf{\emph{ij}}}$  =  $(1, z_{ij1}, \ldots, z_{ijr})^{\text{T}}$  is associated with both baseline hazard and time-varying effects.

Estimation of parameters in  $(1)$  can be based on Cox's full log-likelihood:

$$
I(\boldsymbol{\beta}, \boldsymbol{\alpha}, \boldsymbol{b}) = \sum_{i=1}^{n} \sum_{j=1}^{N_i} d_{ij} \eta_{ij} (t_{ij}) - \int_0^{t_{ij}} \exp(\eta_{ij}(s)) ds, \qquad (2)
$$

where *n* denotes the number of clusters,  $N_i$  the individual cluster sizes and the event times  $t_{ij}$  are complete, if  $d_{ij} = 1$  and right censored if  $d_{ij} = 0$ .

A possible strategy to maximize the full log-likelihood [\(2\)](#page-19-1) is based on PQL. With  $\bm{\delta}^\mathcal{T}\coloneqq (\bm{\beta}^\mathcal{T},\bm{\alpha}^\mathcal{T},\bm{b}^\mathcal{T})$ , the corresponding **marginal** log-likelihood yields

$$
I^{mar}(\boldsymbol{\delta},\boldsymbol{\theta})=\sum_{i=1}^n\log\left(\int L_i(\boldsymbol{\beta},\boldsymbol{\alpha},\boldsymbol{b}_i)p(\boldsymbol{b}_i|\boldsymbol{\theta})d\boldsymbol{b}_i\right),
$$

with random effects density  $\rho(\bm{b}_i|\bm{\theta})$ .

A possible strategy to maximize the full log-likelihood [\(2\)](#page-19-1) is based on PQL. With  $\bm{\delta}^\mathcal{T}\coloneqq (\bm{\beta}^\mathcal{T},\bm{\alpha}^\mathcal{T},\bm{b}^\mathcal{T})$ , the corresponding **marginal** log-likelihood yields

$$
I^{mar}(\boldsymbol{\delta},\boldsymbol{\theta})=\sum_{i=1}^n\log\left(\int L_i(\boldsymbol{\beta},\boldsymbol{\alpha},\boldsymbol{b}_i)p(\boldsymbol{b}_i|\boldsymbol{\theta})d\boldsymbol{b}_i\right),
$$

with random effects density  $\rho(\bm{b}_i|\bm{\theta})$ .

Laplace approximation along the lines of Breslow & Clayton (1993) yields

$$
I^{app}(\boldsymbol{\delta},\boldsymbol{\theta}) = \sum_{i=1}^n \log L_i(\boldsymbol{\beta},\boldsymbol{\alpha},\boldsymbol{b}_i) - \frac{1}{2}\boldsymbol{b}^T\boldsymbol{Q}(\boldsymbol{\theta})^{-1}\boldsymbol{b}
$$
  
= 
$$
\sum_{i=1}^n \sum_{j=1}^{N_i} \left( d_{ij}\eta_{ij}(t_{ij}) - \int_0^{t_{ij}} \exp(\eta_{ij}(s))ds \right) - \frac{1}{2}\boldsymbol{b}^T\boldsymbol{Q}(\boldsymbol{\theta})^{-1}\boldsymbol{b}.
$$

• which covariates should be included in the model?

- which covariates should be included in the model?
- which of those covariates included have a time-varying effect?

- which covariates should be included in the model?
- which of those covariates included have a time-varying effect?

Two strategies:

- which covariates should be included in the model?
- which of those covariates included have a time-varying effect?

Two strategies:

 $\implies$  Penalization

- which covariates should be included in the model?
- which of those covariates included have a time-varying effect?

#### Two strategies:

- $\implies$  Penalization
- $\implies$  Boosting

## **1** The Cox frailty model with time-varying effects

#### <sup>2</sup> Penalization in Cox frailty models

**3** An application on the PAIRFAM data

**4** Boosting for Cox frailty models

 $\implies$  incorporate the following penalty into the Cox frailty log-likelihood:

$$
\xi\cdot J_{\zeta}(\pmb\alpha)=\xi\left(\zeta\sum_{k=1}^r\psi_kw_{\Delta,k}\big\|(\vartheta_{k,2},\ldots,\vartheta_{k,M})\big\|_2+\left(1-\zeta\right)\sum_{k=1}^r\phi_kw_k\big\|\pmb\alpha_k\big\|_2\right),
$$

where  $\xi \ge 0$  and  $\zeta \in (0,1)$  are tuning parameters and  $\vartheta_{k,l} = \alpha_{k,l} - \alpha_{k,l-1}$ .

 $\implies$  incorporate the following penalty into the Cox frailty log-likelihood:

$$
\xi\cdot J_{\zeta}(\boldsymbol{\alpha})=\xi\left(\zeta\sum_{k=1}^r\psi_kw_{\Delta,k}\|(\vartheta_{k,2},\ldots,\vartheta_{k,M})\|_2+\left(1-\zeta\right)\sum_{k=1}^r\phi_kw_k\|\boldsymbol{\alpha}_k\|_2\right),
$$

where  $\xi \ge 0$  and  $\zeta \in (0,1)$  are tuning parameters and  $\vartheta_{k,l} = \alpha_{k,l} - \alpha_{k,l-1}$ .

The weights  $\psi_k \coloneqq \sqrt{M-1}$  and  $\phi_k \coloneqq \sqrt{M}$  assign different amounts of penalization to different parameter groups, relative to the respective group size.

 $\implies$  incorporate the following penalty into the Cox frailty log-likelihood:

$$
\xi\cdot J_{\zeta}(\boldsymbol{\alpha})=\xi\left(\zeta\sum_{k=1}^r\psi_kw_{\Delta,k}\|(\vartheta_{k,2},\ldots,\vartheta_{k,M})\|_2+(1-\zeta)\sum_{k=1}^r\phi_kw_k\|\boldsymbol{\alpha}_k\|_2\right),
$$

where  $\xi \ge 0$  and  $\zeta \in (0,1)$  are tuning parameters and  $\vartheta_{k,l} = \alpha_{k,l} - \alpha_{k,l-1}$ .

The weights  $\psi_k \coloneqq \sqrt{M-1}$  and  $\phi_k \coloneqq \sqrt{M}$  assign different amounts of penalization to different parameter groups, relative to the respective group size.

The adaptive weights  $w_{\Delta,k}\coloneqq 1/\|\hat{\boldsymbol{\vartheta}}_k^{(ML)}\|$  $\left|\frac{1}{k}\right|_{2}$  and  $w_{k} \coloneqq 1/||\hat{\alpha}_{k}^{(ML)}|$  $\frac{(W/L)}{k}$  are based on the (slightly ridge-penalized) ML-estimator.

 $\implies$  incorporate the following penalty into the Cox frailty log-likelihood:

$$
\xi\cdot J_{\zeta}(\boldsymbol{\alpha})=\xi\left(\zeta\sum_{k=1}^r\psi_kw_{\Delta,k}\|(\vartheta_{k,2},\ldots,\vartheta_{k,M})\|_2+(1-\zeta)\sum_{k=1}^r\phi_kw_k\|\boldsymbol{\alpha}_k\|_2\right),
$$

where  $\xi \ge 0$  and  $\zeta \in (0,1)$  are tuning parameters and  $\vartheta_{k,l} = \alpha_{k,l} - \alpha_{k,l-1}$ .

The weights  $\psi_k \coloneqq \sqrt{M-1}$  and  $\phi_k \coloneqq \sqrt{M}$  assign different amounts of penalization to different parameter groups, relative to the respective group size.

The adaptive weights  $w_{\Delta,k}\coloneqq 1/\|\hat{\boldsymbol{\vartheta}}_k^{(ML)}\|$  $\left|\frac{1}{k}\right|_{2}$  and  $w_{k} \coloneqq 1/||\hat{\alpha}_{k}^{(ML)}|$  $\frac{(W/L)}{k}$  are based on the (slightly ridge-penalized) ML-estimator.

Tuning parameters  $\xi$  and  $\zeta$  are chosen by appropriate technique, e.g. K-fold CV.

 $\implies$  incorporate the following penalty into the Cox frailty log-likelihood:

$$
\xi\cdot J_{\zeta}(\boldsymbol{\alpha})=\xi\left(\zeta\sum_{k=1}^r\psi_kw_{\Delta,k}\|(\vartheta_{k,2},\ldots,\vartheta_{k,M})\|_2+(1-\zeta)\sum_{k=1}^r\phi_kw_k\|\boldsymbol{\alpha}_k\|_2\right),
$$

where  $\xi \ge 0$  and  $\zeta \in (0,1)$  are tuning parameters and  $\vartheta_{k,l} = \alpha_{k,l} - \alpha_{k,l-1}$ .

The weights  $\psi_k \coloneqq \sqrt{M-1}$  and  $\phi_k \coloneqq \sqrt{M}$  assign different amounts of penalization to different parameter groups, relative to the respective group size.

The adaptive weights  $w_{\Delta,k}\coloneqq 1/\|\hat{\boldsymbol{\vartheta}}_k^{(ML)}\|$  $\left|\frac{1}{k}\right|_{2}$  and  $w_{k} \coloneqq 1/||\hat{\alpha}_{k}^{(ML)}|$  $\frac{(W/L)}{k}$  are based on the (slightly ridge-penalized) ML-estimator.

Tuning parameters  $\xi$  and  $\zeta$  are chosen by appropriate technique, e.g. K-fold CV. Penalization of baseline hazard:

$$
\xi_0 \cdot J_0(\boldsymbol{\alpha_0}) = \xi_0 \left( \sum_{l=2}^M (\alpha_{0,l} - \alpha_{0,l-1})^2 \right).
$$

## Estimation

● maximization of the penalized log-likelihood:

$$
I^{pen}(\delta,\boldsymbol{\theta})=I^{app}(\delta,\boldsymbol{\theta})-\xi_0\cdot J_0(\boldsymbol{\alpha_0})-\xi\cdot J_{\zeta}(\boldsymbol{\alpha}).
$$

## **Estimation**

● maximization of the penalized log-likelihood:

$$
I^{pen}(\boldsymbol{\delta},\boldsymbol{\theta})=I^{app}(\boldsymbol{\delta},\boldsymbol{\theta})-\xi_0\cdot J_0(\boldsymbol{\alpha_0})-\xi\cdot J_{\zeta}(\boldsymbol{\alpha}).
$$

Estimation<br>• maximization of the penalized log-likelihood:<br> $I^{pen}(\delta, \theta) = I^{app}(\delta, \theta) - \xi_0 \cdot J_0(\alpha_0) - \xi \cdot J_\zeta(\alpha)$ .<br>• local quadratic approximations of the penalty terms (Oelker & Tutz, 2017).
● maximization of the penalized log-likelihood:

$$
I^{pen}(\boldsymbol{\delta},\boldsymbol{\theta})=I^{app}(\boldsymbol{\delta},\boldsymbol{\theta})-\xi_0\cdot J_0(\boldsymbol{\alpha_0})-\xi\cdot J_{\zeta}(\boldsymbol{\alpha}).
$$

• local quadratic approximations of the penalty terms (Oelker & Tutz, 2017).

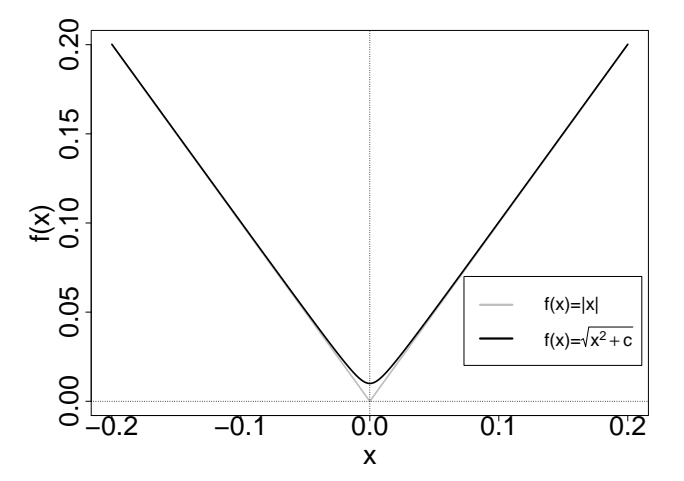

• maximization of the penalized log-likelihood:

$$
I^{pen}(\boldsymbol{\delta},\boldsymbol{\theta})=I^{app}(\boldsymbol{\delta},\boldsymbol{\theta})-\xi_0\cdot J_0(\boldsymbol{\alpha_0})-\xi\cdot J_{\zeta}(\boldsymbol{\alpha}).
$$

- Estimation<br>• maximization of the penalized log-likelihood:<br> $I^{pen}(\delta, \theta) = I^{app}(\delta, \theta) \xi_0 \cdot J_0(\alpha_0) \xi \cdot J_\zeta(\alpha)$ .<br>• local quadratic approximations of the penalty terms (Oelker & Tutz, 2017).
- estimation based on conventional Newton-Raphson

• maximization of the penalized log-likelihood:

$$
I^{pen}(\boldsymbol{\delta},\boldsymbol{\theta})=I^{app}(\boldsymbol{\delta},\boldsymbol{\theta})-\xi_0\cdot J_0(\boldsymbol{\alpha_0})-\xi\cdot J_{\zeta}(\boldsymbol{\alpha}).
$$

- Estimation<br>• maximization of the penalized log-likelihood:<br> $I^{pen}(\delta, \theta) = I^{app}(\delta, \theta) \xi_0 \cdot J_0(\alpha_0) \xi \cdot J_\zeta(\alpha)$ .<br>• local quadratic approximations of the penalty terms (Oelker & Tutz, 2017).
- estimation based on conventional Newton-Raphson

Algorithm PenCoxFrail

 $\bullet$  Initialization  $\quad$  Choose starting values  $\hat{\pmb \beta}^{(0)}, \hat{\pmb \alpha}^{(0)}, \hat{\pmb b}^{(0)}, \hat{\pmb \theta}^{(0)}$ 

● maximization of the penalized log-likelihood:

$$
I^{pen}(\boldsymbol{\delta},\boldsymbol{\theta})=I^{app}(\boldsymbol{\delta},\boldsymbol{\theta})-\xi_0\cdot J_0(\boldsymbol{\alpha_0})-\xi\cdot J_{\zeta}(\boldsymbol{\alpha}).
$$

- Estimation<br>• maximization of the penalized log-likelihood:<br> $I^{pen}(\delta, \theta) = I^{app}(\delta, \theta) \xi_0 \cdot J_0(\alpha_0) \xi \cdot J_\zeta(\alpha)$ .<br>• local quadratic approximations of the penalty terms (Oelker & Tutz, 2017).
- estimation based on conventional Newton-Raphson

### Algorithm PenCoxFrail

- $\bullet$  Initialization  $\quad$  Choose starting values  $\hat{\pmb \beta}^{(0)}, \hat{\pmb \alpha}^{(0)}, \hat{\pmb b}^{(0)}, \hat{\pmb \theta}^{(0)}$  $\bullet$  Iteration For  $l = 1, 2, \ldots$  until convergence:
	- (a) Computation of parameters for given  $\hat{\boldsymbol{\theta}}^{(l-1)}$ : Based on the penalized score function  $s^{pen}(\delta) = \partial l^{pen}/\partial \delta$  and information matrix  $F^{pen}(\delta)$  the general form of a single Newton-Raphson step is:

$$
\hat{\pmb \delta}^{(l)} = \hat{\pmb \delta}^{(l-1)} + \big(\mathsf{F}^{\textit{pen}}(\hat{\pmb \delta}^{(l-1)})\big)^{-1} \mathsf{s}^{\textit{pen}}(\hat{\pmb \delta}^{(l-1)}).
$$

As the fit is within an iterative procedure it is sufficient to use a single step.

● maximization of the penalized log-likelihood:

$$
I^{pen}(\boldsymbol{\delta},\boldsymbol{\theta})=I^{app}(\boldsymbol{\delta},\boldsymbol{\theta})-\xi_0\cdot J_0(\boldsymbol{\alpha_0})-\xi\cdot J_{\zeta}(\boldsymbol{\alpha}).
$$

- Estimation<br>• maximization of the penalized log-likelihood:<br> $I^{pen}(\delta, \theta) = I^{app}(\delta, \theta) \xi_0 \cdot J_0(\alpha_0) \xi \cdot J_\zeta(\alpha)$ .<br>• local quadratic approximations of the penalty terms (Oelker & Tutz, 2017).
- estimation based on conventional Newton-Raphson

### Algorithm PenCoxFrail

- $\bullet$  Initialization  $\quad$  Choose starting values  $\hat{\pmb \beta}^{(0)}, \hat{\pmb \alpha}^{(0)}, \hat{\pmb b}^{(0)}, \hat{\pmb \theta}^{(0)}$ *Iteration* For  $l = 1, 2, \ldots$  until convergence:
	- (a) Computation of parameters for given  $\hat{\boldsymbol{\theta}}^{(l-1)}$ : Based on the penalized score function  $s^{pen}(\delta) = \partial l^{pen}/\partial \delta$  and information matrix  $F^{pen}(\delta)$  the general form of a single Newton-Raphson step is:

$$
\hat{\boldsymbol{\delta}}^{(\prime)} = \hat{\boldsymbol{\delta}}^{(\prime-1)} + \big(\textbf{F}^{\textit{pen}}(\hat{\boldsymbol{\delta}}^{(\prime-1)})\big)^{-1} \textbf{s}^{\textit{pen}}(\hat{\boldsymbol{\delta}}^{(\prime-1)}).
$$

As the fit is within an iterative procedure it is sufficient to use a single step. (b) Computation of variance-covariance components:

Estimates  $\hat{\bm{Q}}^{(l)}$  are obtained as approximate EM-type estimates, yielding  $\hat{\bm{\theta}}^{(l)}$ 

.

The Cox frailty model with time-varying effects

Penalization in Cox frailty models

### An application on the PAIRFAM data

Boosting for Cox frailty models

Data basis: Germany's current panel analysis of intimate relationships and family dynamics (PAIRFAM), release 4.0 (Nauck et al., 2013; Huinink et al., 2011).

The data has to be suitably prepared and structured for the event data analysis:

Data basis: Germany's current panel analysis of intimate relationships and family dynamics (PAIRFAM), release 4.0 (Nauck et al., 2013; Huinink et al., 2011).

The data has to be suitably prepared and structured for the event data analysis:

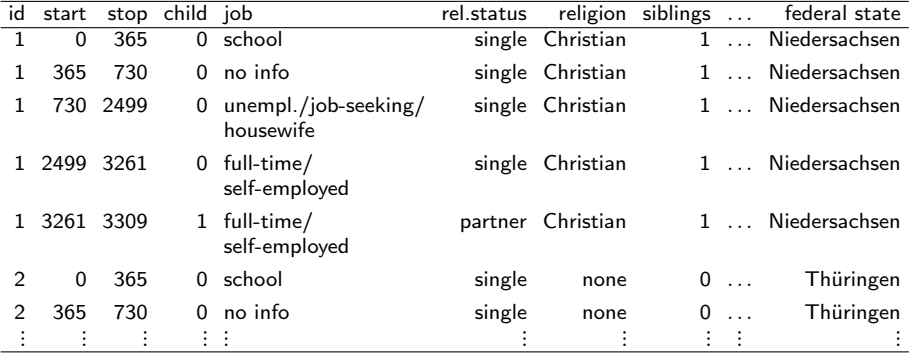

Data basis: Germany's current panel analysis of intimate relationships and family dynamics (PAIRFAM), release 4.0 (Nauck et al., 2013; Huinink et al., 2011).

The data has to be suitably prepared and structured for the event data analysis:

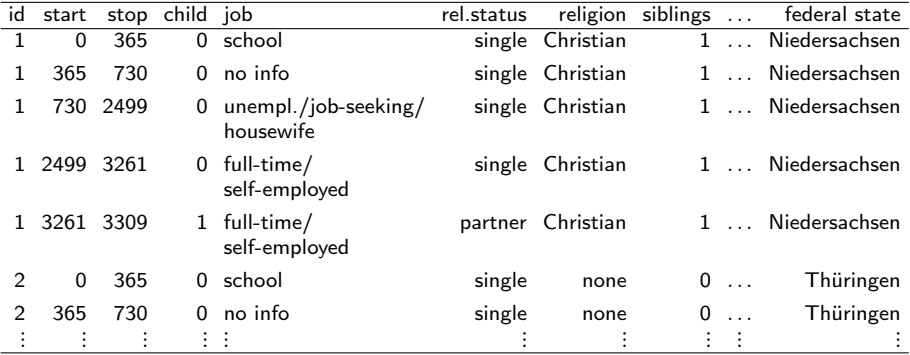

Time-varying covariates  $\implies$  the 2,501 observations of the regarded women have to be split when time-varying covariates change  $\implies$  new data set: 20,550 lines

Distribution of time-constant (left) and time-varying (right) covariates in the sample

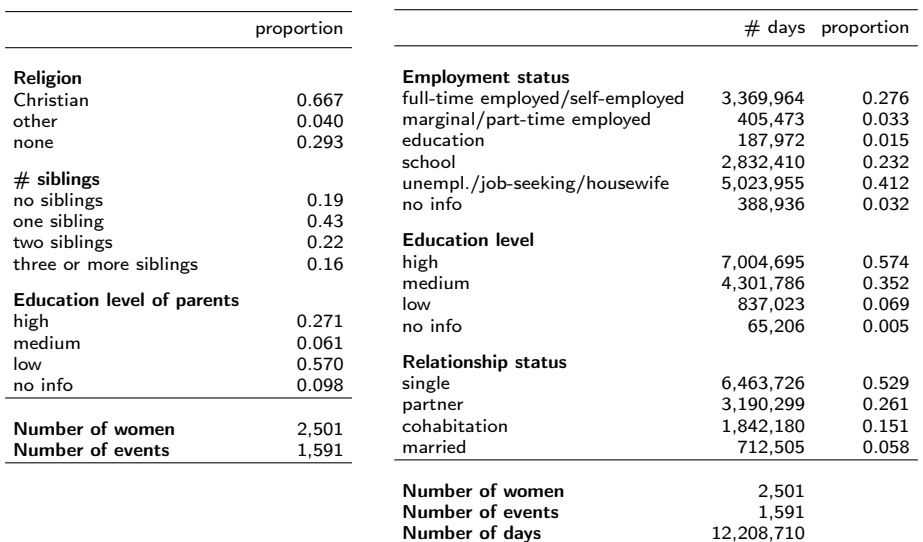

Number of days

• regional fertility differences → random intercept for the German federal state where the women are born.

- regional fertility differences → random intercept for the German federal state where the women are born.
- PenCoxFrail:  $n > 20000 \implies$  ad-hoc strategy to determine optimal  $\xi$ (Chouldechova & Hastie, 2015; Liu et al., 2007):

•  $\zeta = 0.5$ 

- regional fertility differences  $\implies$  random intercept for the German federal state where the women are born.
- **PenCoxFrail:**  $n > 20000 \implies$  ad-hoc strategy to determine optimal  $\xi$ (Chouldechova & Hastie, 2015; Liu et al., 2007):

•  $\zeta = 0.5$ 

include 10 additional simulated noise variables

- regional fertility differences  $\implies$  random intercept for the German federal state where the women are born.
- **PenCoxFrail:**  $n > 20000 \implies$  ad-hoc strategy to determine optimal  $\xi$ (Chouldechova & Hastie, 2015; Liu et al., 2007):

•  $\zeta = 0.5$ 

- include 10 additional simulated noise variables
- stop right before the first of them enters the model

```
Call in R using the package PenCoxFrail:
>pencox.obj <- pencoxfrail(Surv(time,event) ∼ 1, vary.coef = ∼ relat.status + ...,
               rnd = list(fed.state = ~\sim~1), data = pairfam, xi = 100, control = list(...))
```

```
Call in R using the package PenCoxFrail:
>pencox.obj <- pencoxfrail(Surv(time,event) ∼ 1, vary.coef = ∼ relat.status + ...,
               rnd = list(fed.state = ~\sim~1), data = pairfam, xi = 100, control = list(...))
```

```
Call in R using the package PenCoxFrail:
>pencox.obj <- pencoxfrail(Surv(time,event) ∼ 1, vary.coef = ∼ relat.status + ...,
               rnd = list(fed.state = ~\sim~1), data = pairfam, xi = 100, control = list(...))
```

```
Call in R using the package PenCoxFrail:
>pencox.obj <- pencoxfrail(Surv(time,event) ∼ 1, vary.coef = ∼ relat.status + ...,
               rnd = list(fed.state = ∼ 1), data = pairfam, xi = 100, control = list(...))
```

```
Call in R using the package PenCoxFrail:
>pencox.obj <- pencoxfrail(Surv(time,event) ∼ 1, vary.coef = ∼ relat.status + ...,
               rnd = list(fed.state = ∼ 1), data = pairfam, xi = 100, control = list(...))
```

```
Call in R using the package PenCoxFrail:
>pencox.obj <- pencoxfrail(Surv(time,event) ∼ 1, vary.coef = ∼ relat.status + ...,
               rnd = list(fed.state = ∼ 1), data = pairfam, xi = 100, control = list(...))
```

```
Call in R using the package PenCoxFrail:
>pencox.obj <- pencoxfrail(Surv(time,event) ∼ 1, vary.coef = ∼ relat.status + ...,
               rnd = list(fed.state = ∼ 1), data = pairfam, xi = 100, control = list(...))
```
### Application: PAIRFAM Coefficient Built-Ups

original 6 variables (colored solid lines) and simulated noise variables (black dashed lines); horizontal dotted line: chosen tuning parameter  $\xi_{48} = 6.09$  $log(ξ<sub>48</sub>)$ 

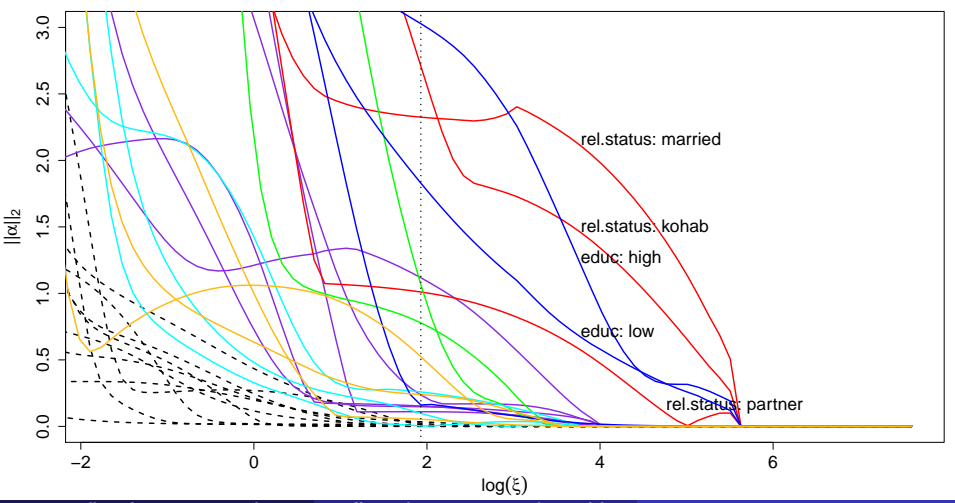

Estimated Time-Varying Effects

Estimated effect of the categorical covariate "relation ship status" (black solid line) vs. time (women's age in years) at chosen tuning parameter  $\xi_{48} = 6.09$ .

For comparison, time-constant effects of a conventional Cox model are shown (red solid line) together with 95% confidence interval.

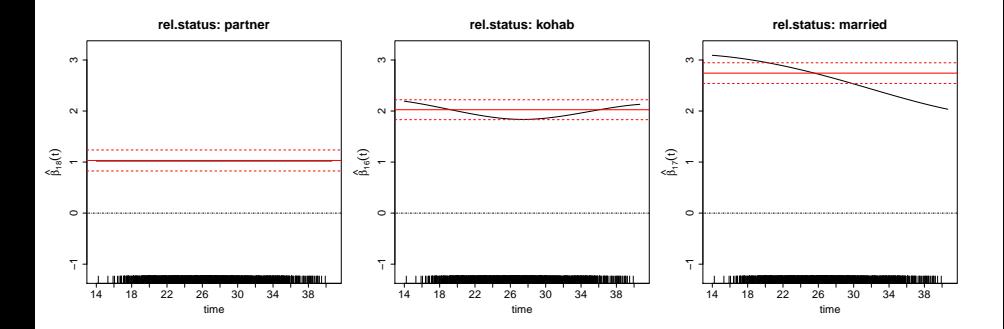

Reference level: "single"

Estimated Time-Varying Effects

Estimated effect of the categorical covariate "education level" (black solid line) vs. time (women's age in years) at the chosen tuning parameter  $\xi_{48} = 6.09$ .

For comparison, time-constant effects of a conventional Cox model are shown (red solid line) together with 95% confidence interval.

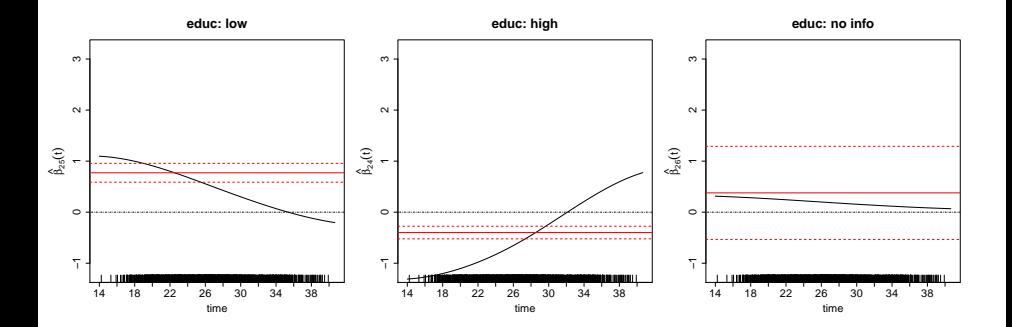

Reference level: "medium"

Estimated Baseline Hazard

Estimated baseline hazard (black solid line) vs. time (women's age in years) at the chosen tuning parameter  $\xi_{48} = 6.09$ ;

For comparison, the estimated baseline hazard of a simple Cox model with time-constant effects is shown (red dashed line)

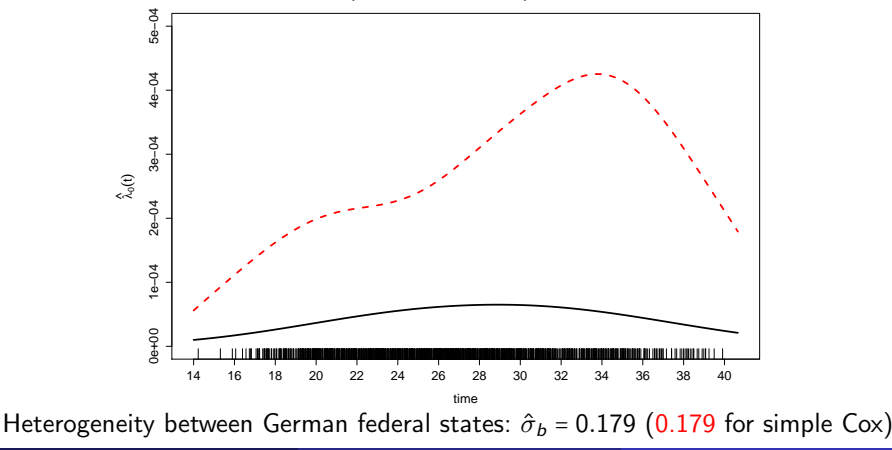

- **1** The Cox frailty model with time-varying effects
- **2** Penalization in Cox frailty models
- **3** An application on the PAIRFAM data
- <sup>4</sup> Boosting for Cox frailty models

#### Basic idea:

Fahrmeir et al. (2004): re-parametrization of P-splines  $\implies$  split potentially time-varying effect  $\gamma(t)$  of a covariate z into

$$
\gamma(t) \cdot z = \underbrace{\alpha_0 \cdot z + \alpha_1 t \cdot z + \dots \alpha_{d-1} t^{d-1} \cdot z}_{unpenalized part} + \underbrace{\gamma_{\text{centered}}(t) \cdot z}_{\text{smooth penalized part}}.
$$

#### Basic idea:

Fahrmeir et al. (2004): re-parametrization of P-splines  $\implies$  split potentially time-varying effect  $\gamma(t)$  of a covariate z into

$$
\gamma(t) \cdot z = \underbrace{\alpha_0 \cdot z + \alpha_1 t \cdot z + \dots \alpha_{d-1} t^{d-1} \cdot z}_{\text{unpenalized part}} + \underbrace{\gamma_{\text{centered}}(t) \cdot z}_{\text{smooth penalized part}}.
$$

(the vector of regression coefficients  $\bm{\alpha}$  is decomposed into  $\alpha^{\mathcal{T}}$  =  $(\alpha^{\mathcal{T}}_{\mathsf{unpen}}, \alpha^{\mathcal{T}}_{\mathsf{pen}})$ using spectral decomposition of the penalty matrix.)

#### Basic idea:

Fahrmeir et al. (2004): re-parametrization of P-splines  $\implies$  split potentially time-varying effect  $\gamma(t)$  of a covariate z into

$$
\gamma(t) \cdot z = \underbrace{\alpha_0 \cdot z + \alpha_1 t \cdot z + \dots \alpha_{d-1} t^{d-1} \cdot z}_{\text{unpenalized part}} + \underbrace{\gamma_{\text{centered}}(t) \cdot z}_{\text{smooth penalized part}}.
$$

(the vector of regression coefficients  $\bm{\alpha}$  is decomposed into  $\alpha^{\mathcal{T}}$  =  $(\alpha^{\mathcal{T}}_{\mathsf{unpen}}, \alpha^{\mathcal{T}}_{\mathsf{pen}})$ using spectral decomposition of the penalty matrix.)

We use first order differences (with cubic B-splines):

$$
\gamma(t) \cdot z = \alpha_0 \cdot z + \gamma_{\text{centered}}(t) \cdot z \,, \tag{3}
$$

which simply decomposes the time-varying effect into a linear (time-constant) effect and a smooth time-varying part.

We specify two base-learners for each (potentially) time-varying effect:

- a linear base learner, i.e.  $\alpha_0 \cdot z$ ,
- **a smooth** deviation from linearity, i.e.  $\gamma_{\text{centered}}(t) \cdot z$ .

We specify two base-learners for each (potentially) time-varying effect:

- a linear base learner, i.e.  $\alpha_0 \cdot z$ ,
- a smooth deviation from linearity, i.e.  $\gamma_{\text{center}}(t) \cdot z$ .

 $\implies$  a covariate can be included with time-varying or time-constant effects, or can be excluded completely from the model!

We specify two base-learners for each (potentially) time-varying effect:

- a linear base learner, i.e.  $\alpha_0 \cdot z$ ,
- a smooth deviation from linearity, i.e.  $\gamma_{\text{center}}(t) \cdot z$ .

 $\implies$  a covariate can be included with time-varying or time-constant effects, or can be excluded completely from the model!

For fair comparison: force smooth base-learner  $\gamma_{\text{center}}(t) \cdot z$  to exactly one degree of freedom

We specify two base-learners for each (potentially) time-varying effect:

- a linear base learner, i.e.  $\alpha_0 \cdot z$ ,
- a smooth deviation from linearity, i.e.  $\gamma_{\text{center}}(t) \cdot z$ .

 $\implies$  a covariate can be included with time-varying or time-constant effects, or can be excluded completely from the model!

For fair comparison: force smooth base-learner  $\gamma_{\text{center}}(t) \cdot z$  to exactly one degree of freedom

DFs can be derived based on the penalized and unpenalized Fisher information:

$$
df = trace\left(\bm{F} \cdot \left(\bm{F} + \xi \cdot diag(1,\ldots,1)\right)^{-1}\right),
$$

see, e.g., Hofner et al. (2011).

# Iterative component-wise boosting procedure

#### Algorithm CoxFrailBoost

 $\bullet$  Initialization  $\quad$  Choose starting values  $\hat{\pmb \beta}^{(0)}, \hat{\pmb \alpha}^{(0)}, \hat{\pmb b}^{(0)}, \hat{\pmb \theta}^{(0)}$ 

# Iterative component-wise boosting procedure

#### Algorithm CoxFrailBoost

- $\bullet$  Initialization  $\quad$  Choose starting values  $\hat{\pmb \beta}^{(0)}, \hat{\pmb \alpha}^{(0)}, \hat{\pmb b}^{(0)}, \hat{\pmb \theta}^{(0)}$
- 2 Iteration For  $l = 1, 2, \ldots, l_{\text{stop}}$ :
	- (a) Computation of parameters:

$$
(\textup{i})\ \ \textup{For}\ \tilde{\pmb{\delta}}:=(\hat{\pmb{\beta}},\hat{\pmb{\alpha}}_{(0)},\hat{\pmb{\bbb{b}}}),\ \textup{calculate}\ \hat{\tilde{\pmb{\delta}}}^{(l)}=\hat{\tilde{\pmb{\delta}}}^{(l-1)}+(\tilde{\pmb{\mathsf{F}}}^{app}(\hat{\pmb{\delta}}^{(l-1)}))^{-1}\ \tilde{\mathsf{s}}^{app}(\hat{\pmb{\delta}}^{(l-1)});
$$

# Iterative component-wise boosting procedure

#### Algorithm CoxFrailBoost

- $\bullet$  Initialization  $\quad$  Choose starting values  $\hat{\pmb \beta}^{(0)}, \hat{\pmb \alpha}^{(0)}, \hat{\pmb b}^{(0)}, \hat{\pmb \theta}^{(0)}$
- 2 Iteration For  $l = 1, 2, \ldots, l_{\text{stop}}$ :
	- (a) Computation of parameters:
		- (i) For  $\tilde{\boldsymbol{\delta}}:=(\hat{\boldsymbol{\beta}},\hat{\boldsymbol{\alpha}}_{(0)},\hat{\boldsymbol{b}}),$  calculate  $\hat{\tilde{\boldsymbol{\delta}}}^{(l)}=\hat{\tilde{\boldsymbol{\delta}}}^{(l-1)}+(\tilde{\boldsymbol{\mathsf{F}}}^{app}(\hat{\boldsymbol{\delta}}^{(l-1)}))^{-1}$  š $^{app}(\hat{\boldsymbol{\delta}}^{(l-1)});$
		- (ii) For  $k \in \{1, ..., r\}$  derive score component  $s_k^{lin}(\delta) = \partial l^{app}/\partial \alpha_{1,k}$  and information matrix component  $F_k^{lin}(\boldsymbol{\delta});$

$$
\implies \hat{\alpha}_{1,k}^{(l)} = \hat{\alpha}_{1,k}^{(l-1)} + s_k^{lin} (\hat{\boldsymbol{\delta}}^{(l-1)}) / F_k^{lin} (\hat{\boldsymbol{\delta}}^{(l-1)})
$$
#### Algorithm CoxFrailBoost

- $\bullet$  Initialization  $\quad$  Choose starting values  $\hat{\pmb \beta}^{(0)}, \hat{\pmb \alpha}^{(0)}, \hat{\pmb b}^{(0)}, \hat{\pmb \theta}^{(0)}$
- 2 Iteration For  $l = 1, 2, \ldots, l_{\text{stop}}$ :
	- (a) Computation of parameters:
		- (i) For  $\tilde{\boldsymbol{\delta}}:=(\hat{\boldsymbol{\beta}},\hat{\boldsymbol{\alpha}}_{(0)},\hat{\boldsymbol{b}}),$  calculate  $\hat{\tilde{\boldsymbol{\delta}}}^{(l)}=\hat{\tilde{\boldsymbol{\delta}}}^{(l-1)}+(\tilde{\boldsymbol{\mathsf{F}}}^{app}(\hat{\boldsymbol{\delta}}^{(l-1)}))^{-1}$  š $^{app}(\hat{\boldsymbol{\delta}}^{(l-1)});$
		- (ii) For  $k \in \{1, ..., r\}$  derive score component  $s_k^{lin}(\delta) = \partial l^{app}/\partial \alpha_{1,k}$  and information matrix component  $F_k^{lin}(\boldsymbol{\delta});$

$$
\Longrightarrow \hat{\alpha}_{1,k}^{(l)} = \hat{\alpha}_{1,k}^{(l-1)} + s_k^{lin} (\hat{\boldsymbol{\delta}}^{(l-1)}) / F_k^{lin} (\hat{\boldsymbol{\delta}}^{(l-1)})
$$

(iii) For  $k \in \{1, \ldots, r\}$  derive score function  $\mathbf{s}_k^{smo}(\boldsymbol{\delta}) = \partial l^{pen}/\partial \boldsymbol{\alpha}_{[-1],k}$  and information matrix  $\mathbf{F}_{k}^{smo}(\boldsymbol{\delta});$ 

$$
\Longrightarrow \hat{\pmb{\alpha}}_{[-1], k}^{(l)} = \hat{\pmb{\alpha}}_{[-1], k}^{(l-1)} + (\pmb{\mathsf{F}}_{k}^{smo}(\hat{\pmb{\delta}}^{(l-1)}))^{-1} \mathsf{s}_{k}^{smo}(\hat{\pmb{\delta}}^{(l-1)})
$$

#### Algorithm CoxFrailBoost

- $\bullet$  Initialization  $\quad$  Choose starting values  $\hat{\pmb \beta}^{(0)}, \hat{\pmb \alpha}^{(0)}, \hat{\pmb b}^{(0)}, \hat{\pmb \theta}^{(0)}$
- 2 Iteration For  $l = 1, 2, \ldots, l_{\text{stop}}$ :
	- (a) Computation of parameters:
		- (i) For  $\tilde{\boldsymbol{\delta}}:=(\hat{\boldsymbol{\beta}},\hat{\boldsymbol{\alpha}}_{(0)},\hat{\boldsymbol{b}}),$  calculate  $\hat{\tilde{\boldsymbol{\delta}}}^{(l)}=\hat{\tilde{\boldsymbol{\delta}}}^{(l-1)}+(\tilde{\boldsymbol{\mathsf{F}}}^{app}(\hat{\boldsymbol{\delta}}^{(l-1)}))^{-1}$  š $^{app}(\hat{\boldsymbol{\delta}}^{(l-1)});$
		- (ii) For  $k \in \{1, ..., r\}$  derive score component  $s_k^{lin}(\delta) = \partial l^{app}/\partial \alpha_{1,k}$  and information matrix component  $F_k^{lin}(\boldsymbol{\delta});$

$$
\Longrightarrow \hat{\alpha}_{1,k}^{(l)} = \hat{\alpha}_{1,k}^{(l-1)} + s_k^{lin} (\hat{\boldsymbol{\delta}}^{(l-1)}) / F_k^{lin} (\hat{\boldsymbol{\delta}}^{(l-1)})
$$

(iii) For  $k \in \{1, \ldots, r\}$  derive score function  $\mathbf{s}_k^{smo}(\boldsymbol{\delta}) = \partial l^{pen}/\partial \boldsymbol{\alpha}_{[-1],k}$  and information matrix  $\mathbf{F}_{k}^{smo}(\boldsymbol{\delta});$ 

$$
\Longrightarrow \hat{\pmb{\alpha}}_{[-1], k}^{(l)} = \hat{\pmb{\alpha}}_{[-1], k}^{(l-1)} + (\pmb{\mathsf{F}}_{k}^{smo} (\hat{\pmb{\delta}}^{(l-1)}))^{-1} \mathsf{s}_{k}^{smo} (\hat{\pmb{\delta}}^{(l-1)})
$$

(b) Selection step:

Select from  $(ii)$  and  $(iii)$  the component *j* that leads to the best improvement of the likelihood and denote it by  $\hat{\alpha}_{1}^{*}$  or  $\hat{\boldsymbol{\alpha}}_{[-1]}^{*}$ , respectively.

(c) Weak update of best predictor:

For  $k \in \{1, \ldots, r\}$  and  $0 < \nu \leq 1$  set

$$
\hat{\alpha}_{1,k}^{(l)} = \begin{cases} \hat{\alpha}_{1,k}^{(l-1)} & \text{if } k \neq j, \\ \hat{\alpha}_{1,k}^{(l-1)} + \nu \cdot \hat{\alpha}_1^* & \text{if } k = j, \end{cases}
$$

and

$$
\hat{\pmb{\alpha}}_{[-1],k}^{(l)} = \left\{ \begin{array}{ll} \hat{\pmb{\alpha}}_{[-1],k}^{(l-1)} & \text{if } k \neq j, \\ \\ \hat{\pmb{\alpha}}_{[-1],k}^{(l-1)} + \nu \cdot \hat{\pmb{\alpha}}_{[-1]}^* & \text{if } k = j. \end{array} \right.
$$

(c) Weak update of best predictor:

For  $k \in \{1, \ldots, r\}$  and  $0 < \nu \leq 1$  set

$$
\hat{\alpha}_{1,k}^{(l)} = \begin{cases} \hat{\alpha}_{1,k}^{(l-1)} & \text{if } k \neq j, \\ \hat{\alpha}_{1,k}^{(l-1)} + \nu \cdot \hat{\alpha}_1^* & \text{if } k = j, \end{cases}
$$

and

$$
\hat{\pmb{\alpha}}_{[-1],k}^{(l)} = \left\{ \begin{array}{ll} \hat{\pmb{\alpha}}_{[-1],k}^{(l-1)} & \text{if } k \neq j, \\ \\ \hat{\pmb{\alpha}}_{[-1],k}^{(l-1)} + \nu \cdot \hat{\pmb{\alpha}}_{[-1]}^* & \text{if } k = j. \end{array} \right.
$$

(d) Computation of variance-covariance components: Estimates  $\hat{\bm{Q}}^{(l)}$  are obtained as approximate EM-type estimates, yielding  $\hat{\bm{\theta}}^{(l)}$ .

# Summary

### Conclusions:

• 2 regularization approaches for Cox frailty models with time-varying coefficients and log-normal frailties: penalization and boosting

- 2 regularization approaches for Cox frailty models with time-varying coefficients and log-normal frailties: penalization and boosting
- the methods yield flexible and sparse hazard rate models for modeling time-to-event data

- 2 regularization approaches for Cox frailty models with time-varying coefficients and log-normal frailties: penalization and boosting
- the methods yield flexible and sparse hazard rate models for modeling time-to-event data
- (good performance in simulations)

- 2 regularization approaches for Cox frailty models with time-varying coefficients and log-normal frailties: penalization and boosting
- the methods yield flexible and sparse hazard rate models for modeling time-to-event data
- (good performance in simulations)
- reasonable estimates in application (at least for the penalty approach)

- 2 regularization approaches for Cox frailty models with time-varying coefficients and log-normal frailties: penalization and boosting
- the methods yield flexible and sparse hazard rate models for modeling time-to-event data
- (good performance in simulations)
- reasonable estimates in application (at least for the penalty approach)
- **•** boosting looks even more promising and will be faster, because
	- component-wise parts of the algorithm can be parallelized
	- we brute-force the EDFs of each boosting update

 $\Rightarrow$  avoid K-fold CV and use AIC / BIC to determine optimal  $\#$  of boosting steps

# References & Software

#### Penalization:

- Groll, A., T. Hastie & G. Tutz (2017). Selection of Effects in Cox Frailty 矗 Models by Regularization Methods, Biometrics, 73(3), 846 – 856.
- E.

Groll, A. (2016). PenCoxFrail: Regularization in Cox Frailty Models. R package version 1.0.1.

# References & Software

#### Penalization:

- Groll, A., T. Hastie & G. Tutz (2017). Selection of Effects in Cox Frailty Models by Regularization Methods, Biometrics, 73(3), 846 – 856.
- Groll, A. (2016). PenCoxFrail: Regularization in Cox Frailty Models. R package version 1.0.1.

#### Boosting:

- Groll, A., T. Hastie, T. Kneib & G. Tutz (2018). Boosting Methods for Effects Selection in Cox Frailty Models, Proceedings of the 33rd International Workshop on Statistical Modelling, (1), 122-127.
- Groll, A. (2018). CoxFrailBoost: Boosting in Cox Frailty Models. R package version 0.0, (to appear soon).

The 1st package is available on CRAN (see http://www.r-project.org).

# Further References

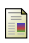

Breslow, N. E. & D. G. Clayton (1993). Approximate inference in generalized linear mixed model. Journal of the American Statistical Association, 88, 9-25.

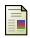

Chouldechova, A. & Hastie, T. (2015). Generalized additive model selection. Technical Report, University of Stanford.

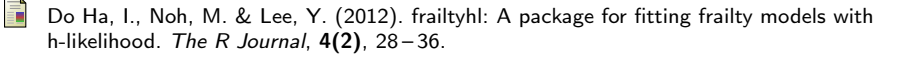

- Eilers, P. H. C. & Marx, B. D. (1996). Flexible smoothing with B-splines and Penalties. Statistical Science, 11, 89-121.
- Fahrmeir, L., T. Kneib, and S. Lang (2004). Penalized structured additive regression for space-time data: a Bayesian perspective. Statistica Sinica 14, 731-761.
- Hofner, B., T. Kneib, W. Hartl, and H. Küchenhoff (2011b). Building Cox-type structured hazard regression models with time-varying effects. Statistical Modelling  $11(1)$ , 3-24.
- Huinink, J., J. Brüderl, B. Nauck, S. Walper, L. Castiglioni, & M. Feldhaus (2011). Panel analysis of intimate relationships and family dynamics (pairfam): Conceptual framework and design. Journal of Family Research, 23, 77 – 101.

# Further References II

Liu, H., Wasserman, L., Lafferty, J. D., & Ravikumar, P. K. (2007). SpAM: Sparse additive models. In NIPS, 1201 – 1208.

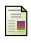

- Nauck, B., J. Brüderl, J. Huinink, & S.Walper (2013). The german family panel (pairfam). GESIS Data Archive, Cologne. ZA5678 Data file Version 4.0.0.
- Oelker, M.-R. & Tutz, G. (2017). A uniform framework for the combination of penalties in generalized structured models. Advances in Data Analysis and Classification,  $11(1)$ ,  $97 - 120$ .

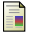

Rondeau, V., Mazroui, Y. & Gonzalez, J. R. (2012). frailtypack: an R package for the analysis of correlated survival data with frailty models using penalized likelihood estimation or parametrical estimation. Journal of Statistical Software,  $47(4)$ ,  $1-28$ .

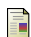

Therneau, T. M. (2013). A package for survival analysis in S. R package version 2.37-4.

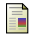

Tibshirani, R. (1996). Regression shrinkage and selection via the lasso. Journal of the Royal Statistical Society B 58, 267–288.

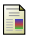

Tibshirani, R. (1997). The Lasso Method for Variable Selection in the Cox Model. Statistics in Medicine, 16, 385 – 395.

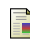

Wood, S. N. (2017). Generalized Additive Models: An Introduction with R (2nd edition). London: Chapman & Hall.

## Determination of Optimal Tuning Parameters

 $\bullet \varepsilon_0$ , controlling the smoothness of the log-baseline hazard  $\gamma_0(t) = \log(\lambda_0(t));$ in general, no complex selection procedure necessary  $\implies$  estimation procedure is already stabilized for a moderate choice of  $\xi_0$ .

# Determination of Optimal Tuning Parameters

- $\epsilon_0$ , controlling the smoothness of the log-baseline hazard  $\gamma_0(t) = \log(\lambda_0(t));$ in general, no complex selection procedure necessary  $\implies$  estimation procedure is already stabilized for a moderate choice of  $\xi_0$ .
- $\zeta$  and  $\xi$  are determined via K-fold CV:
	- $\bullet$   $\xi$ : controls overall amount of penalization, and hence, both smoothness and variable selection, it is of particular importance  $\implies$  use a fine grid
	- $\zeta$ : controls apportionment between smoothness and shrinkage  $\implies$  rougher grid is sufficient.

# Determination of Optimal Tuning Parameters

- $\epsilon_0$ , controlling the smoothness of the log-baseline hazard  $\gamma_0(t) = \log(\lambda_0(t));$ in general, no complex selection procedure necessary  $\implies$  estimation procedure is already stabilized for a moderate choice of  $\xi_0$ .
- $\zeta$  and  $\xi$  are determined via K-fold CV:
	- $\bullet$   $\xi$ : controls overall amount of penalization, and hence, both smoothness and variable selection, it is of particular importance  $\implies$  use a fine grid
	- $\zeta$ : controls apportionment between smoothness and shrinkage  $\implies$  rougher grid is sufficient.
	- **CV error measure**: evaluate log-likelihood [\(2\)](#page-19-0) on the test data, i.e.

$$
cve(\hat{\boldsymbol{\delta}}^{\text{train}})=\sum_{i=1}^{n^{\text{test}}}\sum_{j=1}^{N^{\text{test}}_{i}}d_{ij}\hat{\eta}_{ij}(t_{ij})-\int_{0}^{t_{ij}}\exp(\hat{\eta}_{ij}(s))ds,
$$

where  $n^{\text{test}}$  denotes the number of clusters in the test data and  $N^{\text{test}}_i$  the corresponding cluster sizes.

# Score function

Let  $\textbf{B}^{\mathcal{T}}(t)\coloneqq (B_1(t;d),\dots,B_M(t;d))$  represent the vector-valued evaluations of the  $M$  basis functions in  $t$  and define  $\boldsymbol{\Phi}^T(t)\coloneqq (z_{ij0}\cdot\textbf{B}^T(t),z_{ij1}\cdot\textbf{B}^T(t),\ldots,$  $z_{ijr}\cdot \textsf{B}^\mathcal{T}(t))$ . Then,  $\textsf{s}^{pen}(\boldsymbol{\delta})$  =  $\partial l^{pen}(\boldsymbol{\delta})/\partial \boldsymbol{\delta}$  has vector components

$$
\mathbf{s}_{\beta}^{pen}(\boldsymbol{\delta}) = \sum_{i=1}^{n} \sum_{j=1}^{N_{i}} \mathbf{x}_{ij} \left( d_{ij} - \int_{0}^{t_{ij}} \exp(\eta_{ij}(s)) ds \right),
$$
  
\n
$$
\mathbf{s}_{\alpha}^{pen}(\boldsymbol{\delta}) = \sum_{i=1}^{n} \sum_{j=1}^{N_{i}} \left( d_{ij} \Phi(t_{ij}) - \int_{0}^{t_{ij}} \exp(\eta_{ij}(s)) \Phi(s) ds \right) - \mathbf{A}_{\xi_{0},\xi,\zeta} \alpha,
$$
  
\n
$$
\mathbf{s}_{i}^{pen}(\boldsymbol{\delta}) = \sum_{j=1}^{N_{i}} \mathbf{u}_{ij} \left( d_{ij} - \int_{0}^{t_{ij}} \exp(\eta_{ij}(s)) ds \right) - \mathbf{Q}^{-1}(\boldsymbol{\theta}) \mathbf{b}_{i}, \quad i = 1, ..., n.
$$

Note here that the linear predictors  $\eta_{ij}(t)$  depend on the parameter vector  $\delta$ . The vectors  $\mathbf{s}_{\beta}^{pen}$  $_{\beta}^{pen}$  and  $\mathbf{s}_{\boldsymbol{\alpha}}^{pen}$  have dimension  $p$  and  $(r+1)M$ , respectively, while the vectors  $\mathbf{s}_{i}^{pen}$  are of dimension  $q$ .

## Penalty matrix

The penalty matrix  ${\sf A}_{\xi_0,\xi,\zeta}$  is block-diagonal:  ${\sf A}_{\xi_0,\xi,\zeta}$  =  $diag({\sf A}_{\xi_0},{\sf A}_{\xi,\zeta})$ . The first matrix  $\mathbf{A}_{\xi_0}$  =  $\xi_0\mathbf{\Delta}_M^T\mathbf{\Delta}_M$  corresponds to penalization of the squared differences between adjacent spline coefficients  $\alpha_0$  of the baseline hazard.  $\Delta_M$  denotes the  $((M-1) \times M)$ -dimensional difference operator matrix of degree one, defined as

$$
\Delta_M = \left( \begin{array}{cccc} -1 & 1 & & & \\ & -1 & 1 & & \\ & & \ddots & \ddots & \\ & & & -1 & 1 \end{array} \right)
$$

.

The second penalty matrix  $A_{\xi,\zeta}$  results from local quadratic approximation of penalty  $\xi \cdot J_{\zeta}(\alpha)$  (Oelker & Tutz, 2016). It is block-diagonal, i.e.  ${\bf A}_{\xi,\zeta} = diag({\bf A}_{1,\xi,\zeta},\ldots,{\bf A}_{\zeta,\xi,\zeta}),$  for  $k = 1,\ldots,r$  the single blocks have the form

$$
\mathbf{A}_{k,\xi,\zeta} = \xi \left( \zeta \psi_k (\boldsymbol{\alpha}_k^T \tilde{\boldsymbol{\Delta}}_M^T \tilde{\boldsymbol{\Delta}}_M \boldsymbol{\alpha}_k + c)^{-1/2} \tilde{\boldsymbol{\Delta}}_M^T \tilde{\boldsymbol{\Delta}}_M + (1 - \zeta) \phi_k (\boldsymbol{\alpha}_k^T \boldsymbol{\alpha}_k + c)^{-1/2} \right),
$$

where  $c$  is a small positive number (e.g.  $c \approx 10^{-5}$ ),  $\bm{\alpha}_k^{\mathcal{T}}$  =  $(\alpha_{k,1},\ldots,\alpha_{k,M})$  contains all spline coefficients corresponding to the  $k$ -th time-varying effect and the matrix  $\mathbf{\Delta}_M$  is equal to  $\mathbf{\Delta}_M$ , except that its first row consist of zeros only.

## Information matrix

$$
\mathbf{F}_{\beta\beta} = \begin{bmatrix}\n\mathbf{F}_{\beta\beta} & \mathbf{F}_{\beta\alpha} & \mathbf{F}_{\beta1} & \mathbf{F}_{\beta2} & \dots & \mathbf{F}_{\beta n} \\
\mathbf{F}_{\alpha\beta} & \mathbf{F}_{\alpha\alpha} & \mathbf{F}_{\alpha1} & \mathbf{F}_{\alpha2} & \dots & \mathbf{F}_{\alpha n} \\
\mathbf{F}_{1\beta} & \mathbf{F}_{1\alpha} & \mathbf{F}_{11} & 0 & \dots & 0 \\
\mathbf{F}_{2\beta} & \mathbf{F}_{2\alpha} & 0 & \mathbf{F}_{22} & 0 \\
\vdots & \vdots & \vdots & \ddots & \vdots \\
\mathbf{F}_{n\beta} & \mathbf{F}_{n\alpha} & 0 & 0 & \mathbf{F}_{nn}\n\end{bmatrix}, \text{ with}
$$
\n
$$
\mathbf{F}_{\beta\beta} = -\frac{\partial^2 I^{pen}(\delta)}{\partial \beta \partial \beta^T} = -\sum_{i=1}^n \sum_{j=1}^{N_i} x_{ij} x_{ij}^T \int_0^{t_{ij}} \exp(\eta_{ij}(s)) ds,
$$
\n
$$
\mathbf{F}_{\beta\alpha} = \mathbf{F}_{\alpha\beta}^T = -\frac{\partial^2 I^{pen}(\delta)}{\partial \beta \partial \alpha^T} = -\sum_{i=1}^n \sum_{j=1}^{N_i} x_{ij} \int_0^{t_{ij}} \exp(\eta_{ij}(s)) \Phi^T(s) ds,
$$
\n
$$
\mathbf{F}_{\alpha\alpha} = -\frac{\partial^2 I^{pen}(\delta)}{\partial \alpha \partial \alpha^T} = -\sum_{i=1}^n \sum_{j=1}^{N_i} \int_0^{t_{ij}} \exp(\eta_{ij}(s)) \Phi(s) \Phi^T(s) ds + \mathbf{A}_{\xi_0, \xi, \zeta},
$$
\n
$$
\mathbf{F}_{\beta i} = \mathbf{F}_{i\beta}^T = -\frac{\partial^2 I^{pen}(\delta)}{\partial \beta \partial \mathbf{b}_i^T} = -\sum_{j=1}^{N_i} x_{ij} \mathbf{u}_{ij}^T \int_0^{t_{ij}} \exp(\eta_{ij}(s)) ds,
$$
\n
$$
\mathbf{F}_{\alpha i} = \mathbf{F}_{i\alpha}^T = -\frac{\partial^2 I^{
$$

$$
\mathbf{F}_{ii} = -\frac{\partial^2 I^{pen}(\boldsymbol{\delta})}{\partial \mathbf{b}_i \partial \mathbf{b}_i^T} = -\sum_{j=1}^{N_i} \mathbf{u}_{ij} \mathbf{u}_{ij}^T \int_0^{t_{ii}} \exp(\eta_{ii}(s)) ds + \mathbf{Q}^{-1}.
$$

## Variance-Covariance Components

With  ${\tilde{\boldsymbol{\beta}}}^\mathcal{T} \coloneqq (\boldsymbol{\beta}^\mathcal{T}, \boldsymbol{\alpha}^\mathcal{T})$ , we get the simpler block structure

$$
\mathbf{F}^{pen}(\delta) = \begin{bmatrix} \mathbf{F}_{\tilde{\beta}\tilde{\beta}} & \mathbf{F}_{\tilde{\beta}1} & \cdots & \mathbf{F}_{\tilde{\beta}n} \\ \mathbf{F}_{1\tilde{\beta}} & \mathbf{F}_{11} & 0 \\ \vdots & \ddots & \vdots \\ \mathbf{F}_{n\tilde{\beta}} & 0 & \mathbf{F}_{nn} \end{bmatrix}.
$$

If the cluster sizes  $N_i$  are large enough:  $\hat{\delta}$   $\overset{\text{\tiny{\it d}}}{\sim}$   $N(\delta,\mathsf{F}^{pen}(\hat{\delta})^{-1})$ 

Hence, the (expected) curvature of  $I^{pen}(\hat{\boldsymbol{\delta}})$  evaluated at the posterior mode, i.e.  ${\sf F}^{pen}(\hat{\boldsymbol{\delta}})^{-1}$ , is a good approximation to the covariance matrix. Then, using standard formulas for inverting partitioned matrices, the required posterior curvatures  $V_{ii}$  can be derived via the formula

$$
\textbf{V}_{ii}=\textbf{F}_{ii}^{-1}+\textbf{F}_{ii}^{-1}\textbf{F}_{i\tilde{\pmb{\beta}}}(\textbf{F}_{\tilde{\pmb{\beta}}\tilde{\pmb{\beta}}}-\sum_{i=1}^{n}\textbf{F}_{\tilde{\pmb{\beta}}i}\textbf{F}_{ii}^{-1}\textbf{F}_{i\tilde{\pmb{\beta}}})^{-1}\textbf{F}_{\tilde{\pmb{\beta}}i}\textbf{F}_{ii}^{-1}.
$$

Now,  $\hat{\textbf{Q}}^{(l)}$  can be computed by

$$
\hat{\mathbf{Q}}^{(l)} = \frac{1}{n} \sum_{i=1}^{n} \left( \hat{\mathbf{V}}_{ii}^{(l)} + \hat{\mathbf{b}}_i^{(l)} \left( \hat{\mathbf{b}}_i^{(l)} \right)^T \right).
$$